# 全民健康保險電子轉診平台

# 單一轉診個案即時查詢

# Web Service介接說明書

#### 次  $\mathbf{B}$

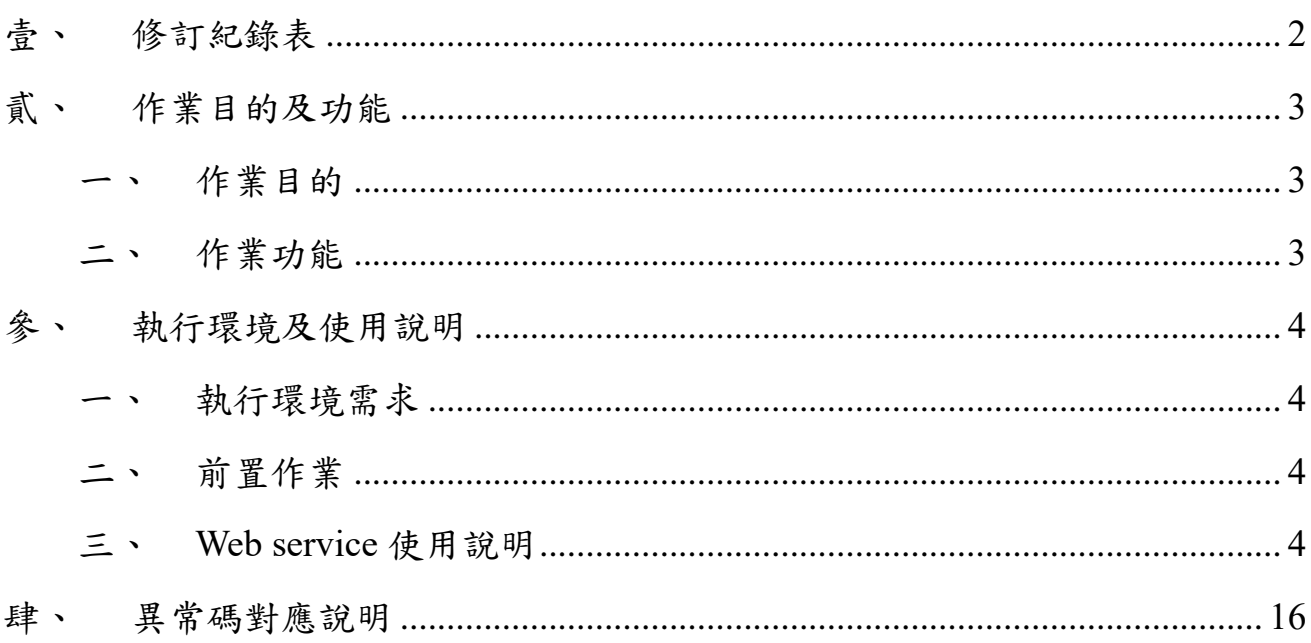

## <span id="page-1-0"></span>壹、 修訂紀錄表

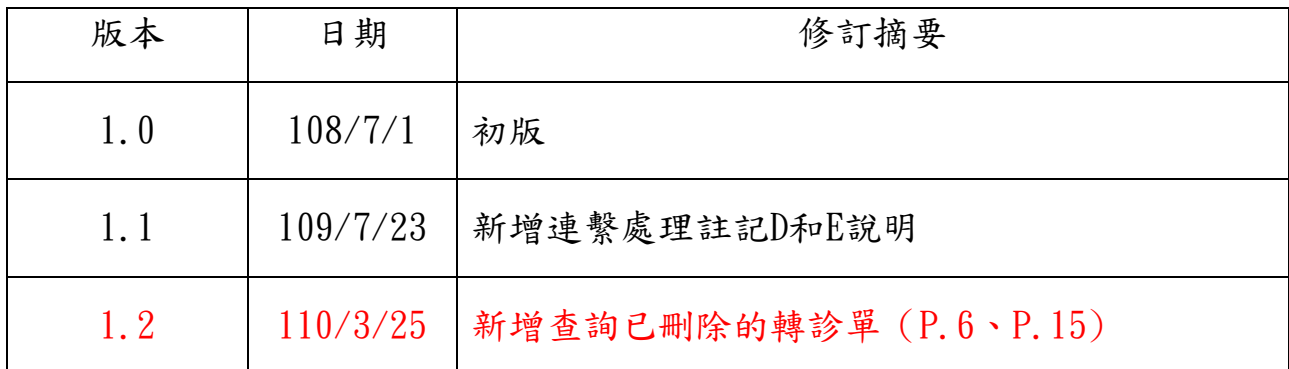

### <span id="page-2-0"></span>貳、 作業目的及功能

#### <span id="page-2-1"></span>一、作業目的

為落實雙向轉診,本平台建置「單一轉診個案資料即時查詢」功能,院所 於 HIS 系統可即時與本署連線,查詢就醫民眾是否為轉診個案,以提升診療效 率。

#### <span id="page-2-2"></span>二、作業功能

院所需先完成 SAM 卡 (或雲端安全模組)、民眾健保卡之認證後,院所端 資訊系統(HIS)以本文件 Web service 傳送查詢條件與接收回饋訊息,作為醫 師開立或回復電子轉診單之參考。

為確保資訊系統安全、資料正確及合法使用,醫事機構使用本作業執行資 料查詢時,系統會即時記錄相關動作,以維護作業安全。

3

#### <span id="page-3-0"></span>參、 執行環境及使用說明

#### <span id="page-3-1"></span>一、執行環境需求

網路環境需開放連線至 medvpn.nhi.gov.tw 之 443 port 及健保卡相關服務  $(10.253.253.250) \ge 10100 \cdot 10200 \cdot 10300$  port。

#### <span id="page-3-2"></span>二、前置作業

需讀取 SAM 卡(或雲端安全模組)及健保卡資料,完成驗證程序後方能 進行後續作業。驗證程序請參考「健保資訊網服務系統(VPN)」左側下載專區, 「電腦設定」項目下之「健保資訊服務系統(VPN)登入服務加值應用元件使 用說明書」。(驗證所需之「服務代號參數(VPNH\_SignX)」請填入「**20**」)

#### <span id="page-3-3"></span>三、**Web service** 使用說明

(一) 介接說明及格式

1. 位址:

https://medvpn.nhi.gov.tw/ipie0000/IPIE0000S01.asmx

- 2. 服務:IPIE0000S01
- 3. 作業函式:GetRefData
- 4. 資料輸入及輸出皆為 JSON 格式。

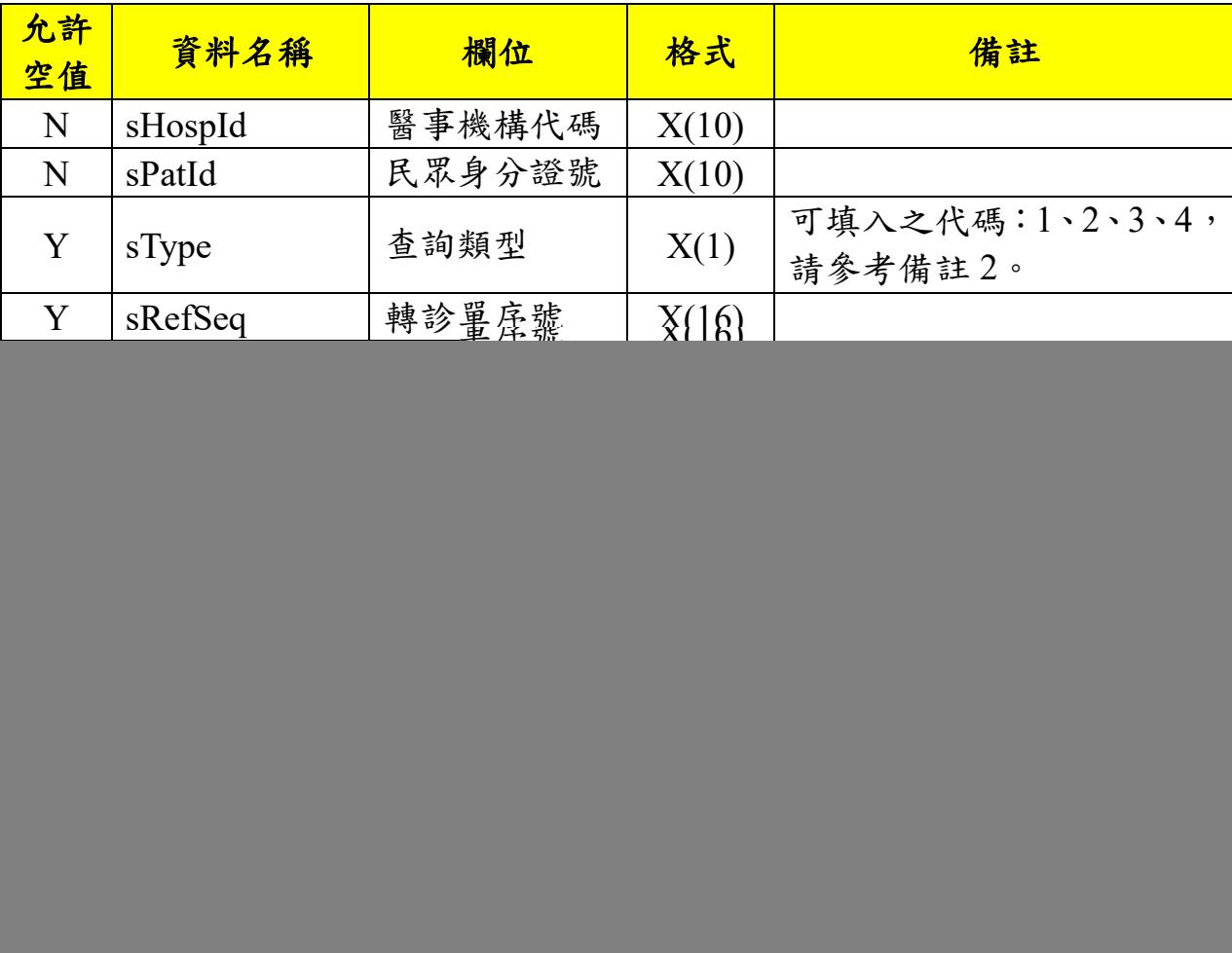

(二) 輸入資料定義

【備註1】欄位如填入空值仍需保留其資料名稱。例:"sType":""

【備註2】

1:轉出查詢(流程 1)

2:接受轉診查詢(流程 2)

3:轉出\_轉回或轉至適當院所查詢(流程 3)

4:接受\_轉回或轉至適當院所查詢(流程 4)

## (三) 輸出資料定義

![](_page_5_Picture_276.jpeg)

![](_page_6_Picture_146.jpeg)

【備註1】

![](_page_6_Picture_147.jpeg)

7

(四) 輸入、輸出資料範例

1. 輸入資料 JSON 範例

JSON 格式(Input)

```
範例一:
```

```
{
```

```
"sHospId":"3501200000",
```

```
"sPatId":"A000000000",
```

```
"sType":"",
```
"sRefSeq":"",

"sHospSeq":"",

```
"sCardId":"000000000000",
```
"sClientRandom":"00000000000000000000",

"sSignature":"123456789012345678901234567890123456789012345678 90123456789012345678901234567890123456789012345678901234567890 12345678901234567890123456789012345678901234567890123456789012 34567890123456789012345678901234567890123456789012345678901234 56789012345678901234567890123456789012345678901234567890123456 78901234567890123456789012345678901234567890123456789012345678 90123456789012345678901234567890123456789012345678901234567890 12345678901234567890123456789012345678901234567890123456789012 345678901234567890123456789012",

"sSamId":"000000000000"

}

範例二:

{

```
"sHospId":"3501200000",
```
"sPatId":"A000000003",

"sType":"1",

"sRefSeq":"",

"sHospSeq":"",

"sCardId":"000000000000",

"sClientRandom":"00000000000000000000",

"sSignature":"123456789012345678901234567890123456789012345678 90123456789012345678901234567890123456789012345678901234567890 12345678901234567890123456789012345678901234567890123456789012 34567890123456789012345678901234567890123456789012345678901234 56789012345678901234567890123456789012345678901234567890123456 78901234567890123456789012345678901234567890123456789012345678 90123456789012345678901234567890123456789012345678901234567890 12345678901234567890123456789012345678901234567890123456789012 345678901234567890123456789012",

"sSamId":"000000000000"

```
}
```

```
範例三:
```

```
{
```

```
"sHospId":"3501200000",
```
"sPatId":"A000000005",

"sType":"2",

"sRefSeq":"",

```
"sHospSeq":"",
```

```
"sCardId":"",
   "sClientRandom":"",
   "sSignature":"",
   "sSamId":""
} 
範例四:
{ 
   "sHospId":"3501200000",
   "sPatId":"A000000005",
   "sType":"",
   "sRefSeq":"",
   "sHospSeq":"",
   "sCardId":"",
   "sClientRandom":"",
   "sSignature":"",
   "sSamId":""
}
```

```
2. 輸出資料 JSON 範例
JSON 格式(Output)
範例一:
{ 
 "RtnCode":"00",
 "oType":"",
 "RtnNum":"2",
 "sub":
   \sqrt{2}{"oEtData":"
     本院所於 2018 年 11 月 29 日開立轉診單至臺北虛擬診,目前狀態為未
     受理(但已上連繫處理註記為 6)。,
     2018112983386079,000000000002018112900001,20181129,1,轉出查詢
     (流程 1),3501200000,臺北虛擬診,未受理,6,20181201"},
     {"oEtData":"
     臺北虛擬診於 2018 年 11 月 29 日開立轉診單至本院所,目前狀態為已
     受理未回復。,
     2018112984072240,00000000002018112900002,20181129,2,接受轉診
     查詢(流程 2),3501200000,臺北虛擬診,已受理未回復,,20190201"}
    ]
} 
                                                               \begin{array}{c} \begin{array}{c} \hline \end{array} \end{array}範例二:
{ 
 "RtnCode":"00",
 "oType":"1",
```

```
"RtnNum":"2",
 "sub":
   [
     {"oEtData":"
    本院所於 2018 年 11 月 29 日開立轉診單至臺北虛擬診,目前狀態為未
    受理。,
    2018112983386079,000000000002018112900001,20181129,1,轉出查詢
     (流程 1),3501200000,臺北虛擬診,未受理,,20181201"},
    {"oEtData":"
    本院所於 2018 年 11 月 29 日開立轉診單至臺北虛擬診,目前狀態為已
     受理未回復(但已上連繫處理註記為 A)。,
    2018112984072240,000000000002018112900002,20181129,1,轉出查詢
     (流程 1),3501200000,臺北虛擬診,已受理未回復,A,20190201"}
   ]
} 
                                                             \begin{array}{c} \begin{array}{c} \hline \end{array} \end{array}範例三:
{ 
 "RtnCode":"00",
 "oType":"2",
 "RtnNum":"2",
 "sub":
   \lceil{"oEtData":"
    臺北虛擬診於 2019 年 5 月 3 日開立轉診單至本院所,目前狀態為已回
    復且可轉回或轉至適當院所。,
```
2019002112345678,35012000002019050300004,20190503,2,接受轉診 查詢(流程 2),3501200000,臺北虛擬診, 已回復且可轉回或轉至適當 院所,,20190801"}, {"oEtData":" 臺北虛擬診於 2019 年 5 月 3 日開立轉診單至本院所,目前狀態為未受 理(但已上連繫處理註記為 2)。, 2019002012345678,35012000002019050300003,20190503,2,接受轉診 查詢(流程 2),3501200000,臺北虛擬診,未受理,2,20190801"} ] }  $\ddot{\phantom{0}}$ 範例四: { "RtnCode":"00", "oType":"", "RtnNum":"6", "sub":  $\lceil$ {"oEtData":" 臺北虛擬診於 2019 年 5 月 3 日開立轉診單至本院所,目前狀態為已回 復。, 2019004112345678,35012000002019050300006,20190503,4,接受\_轉 回或轉至適當院所查詢(流程 4),3501200000,臺北虛擬診,已回 復,,20190801"}, {"oEtData":" 本院所於 2019 年 5 月 3 日開立轉診單至臺北虛擬診,目前狀態為已受

理未回復(但已上連繫處理註記為 A)。,

2019003112345678,35012000002019050300005,20190503,3,轉出\_轉 回或轉至適當院所查詢(流程 3),3501200000,臺北虛擬診,已受理未 回復,A,20190801"},

{"oEtData":"

臺北虛擬診於 2019 年 5 月 3 日開立轉診單至本院所,目前狀態為已回 復且可轉回或轉至適當院所。,

2019002112345678,35012000002019050300004,20190503,2,接受轉診 查詢(流程 2),3501200000,臺北虛擬診, 已回復且可轉回或轉至適當 院所,,20190801"},

{"oEtData":"

臺北虛擬診於 2019 年 5 月 3 日開立轉診單至本院所,目前狀態為未受 理(但已上連繫處理註記為 2)。,

2019002012345678,35012000002019050300003,20190503,2,接受轉診 查詢(流程 2),3501200000,臺北虛擬診,未受理,2,20190801"},

{"oEtData":"

本院所於 2019 年 5 月 3 日開立轉診單至臺北虛擬診,目前狀態為已受 理未回復。,

2019001112345678,35012000002019050300002,20190503,1,轉出查詢 (流程 1),3501200000,臺北虛擬診,已受理未回復,,20190701"},

{"oEtData":"

]

本院所於 2019 年 5 月 3 日開立轉診單至臺北虛擬診,目前狀態為未受 理 (但已上連繫處理註記為 1)。,

2019001012345678,35012000002019050300001,20190503,1,轉出查詢 (流程 1),3501200000,臺北虛擬診,未受理,1,20190801"}

14

}

```
Ċ,
範例五: 
{
 "RtnCode":"00",
 "oType":"1",
 "RtnNum":"1",
 "sub":
   \sqrt{ }{"oEtData":
    "本資料已被臺北虛擬診刪除。,2021001521670037,,20210315,1,轉出
    查詢(流程 1), 3501200000,臺北虛擬診,未受理,,20210612"}
   ]
}
```
(五) 測試個案

院所端程式開發期間,可使用測試民眾身分證號(A000000005),無須 進行 SAM 卡及健保卡認證,惟輸入之「院所代號」請務必填入正確資 料。

(請參考「1.輸入資料 JSON 範例」之範例三、範例四)

## <span id="page-15-0"></span>肆、 異常碼對應說明

![](_page_15_Picture_114.jpeg)